#### BOSS LIVE LOOPING WORKSHOP TOUR 2013 PRAXIS

#### **Georg Viktor Emmanuel: "Rock me Amadeus" youTube:<http://www.youtube.com/watch?v=I814GyBYRFQ>**

Signal Flow:

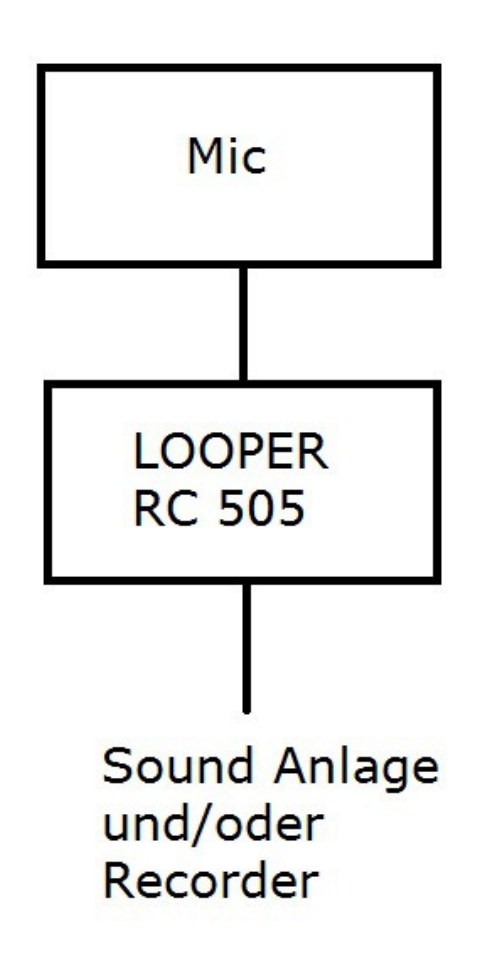

Effekte: Input Effekte: EQ, Delay, Reverb, Guitar to Bass, Chorus, Output Effekte: Filter, Vinyl Flick, Beat Repeat

Global Compressor auf gesamten Mix!

#### BOSS LIVE LOOPING WORKSHOP TOUR 2013 PRAXIS

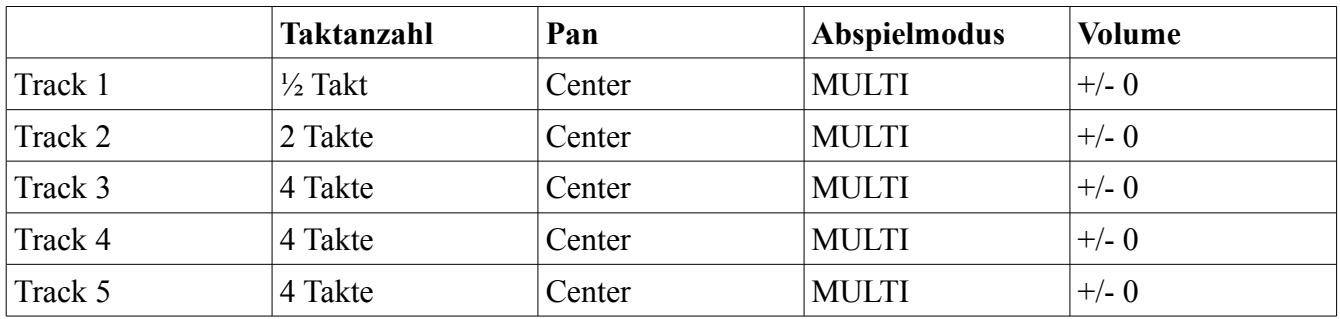

## Looper-Einstellungen:

## a.) Recording:

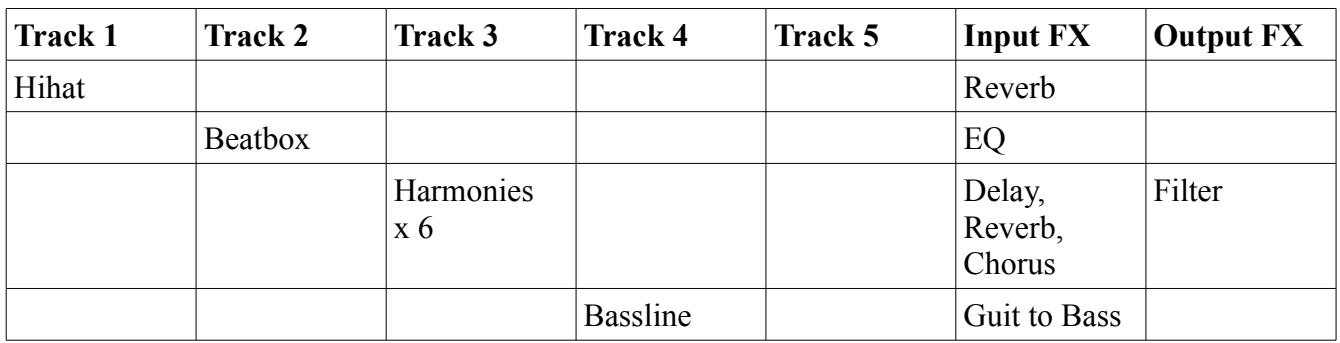

## b.) Performance:

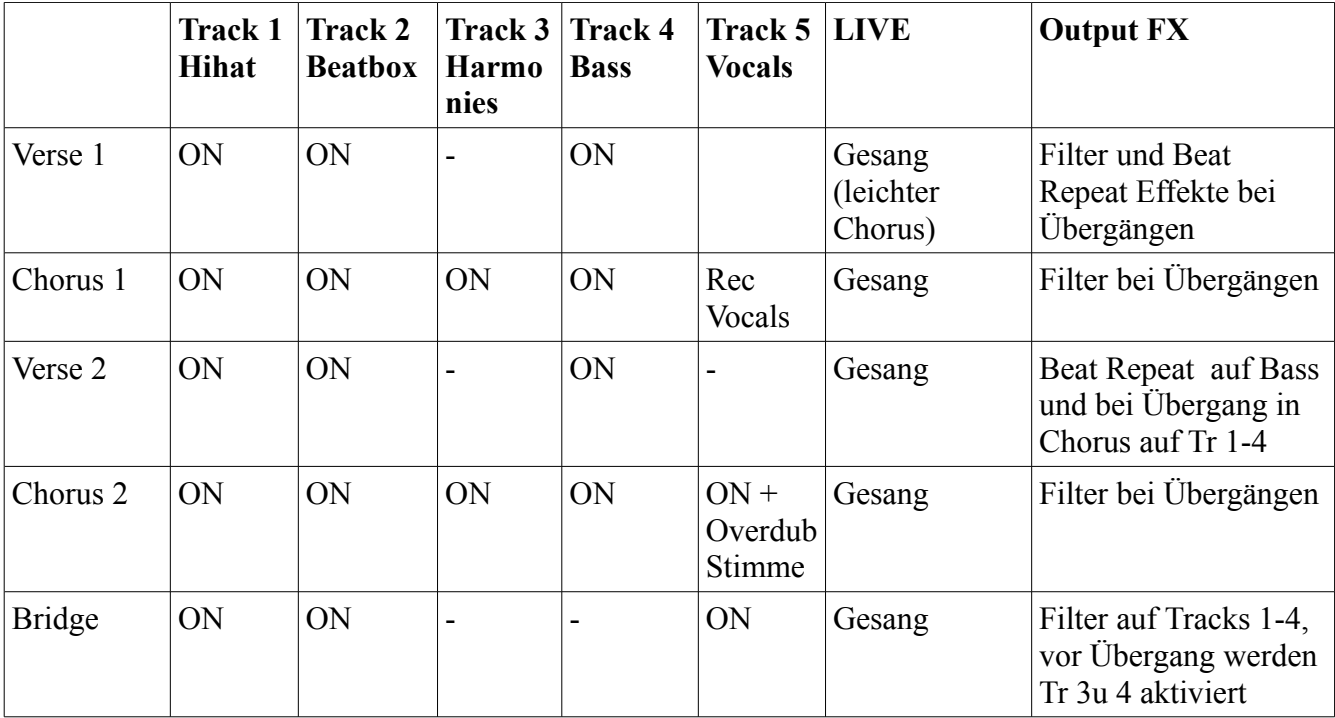

BOSS LIVE LOOPING WORKSHOP TOUR 2013 PRAXIS

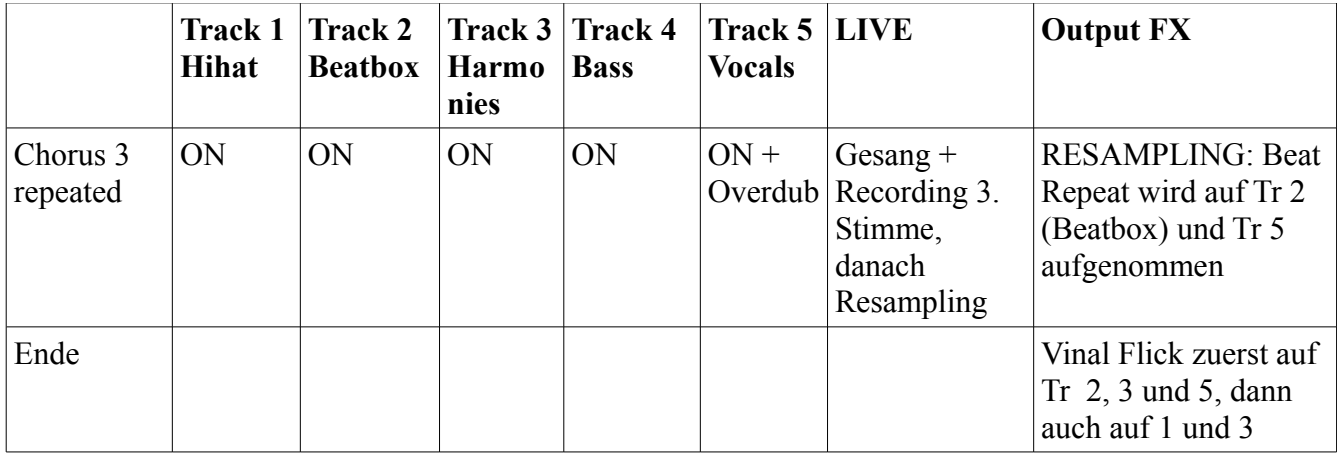

# Georg Viktor Emmanuel 'livelooping dub-rock'

Book me for:

- Shows around the globe
- Live Looping Workshops worldwide
- Anything else you can think of...

[booking@georgviktoremmanuel.com](mailto:booking@georgviktoremmanuel.com)

[www.georgviktoremmanuel.com](http://www.georgviktoremmanuel.com/) [www.looping-earth.com](http://www.looping-earth.com/)